# **Simulate a Forth Virtual Machine**

#### **SVFIG**

#### **Chen-Hanson Ting December 18, 2021**

## **Summary**

- Java Virtual Machine
- **JVM Bytecode**
- Forth Virtual Machine
- **FVM Bytecode**
- Synthesize FVM
- Simulate FVM
- **Conclusion**

# **Java Virtual Machine**

- **JVM was specified by its bytecode.**
- 202 bytecode was specified **precisely.**
- **JVM architecture can be inferred from its bytecode.**
- **JVM bytecode map is as follows:**

## **Java Bytecode**

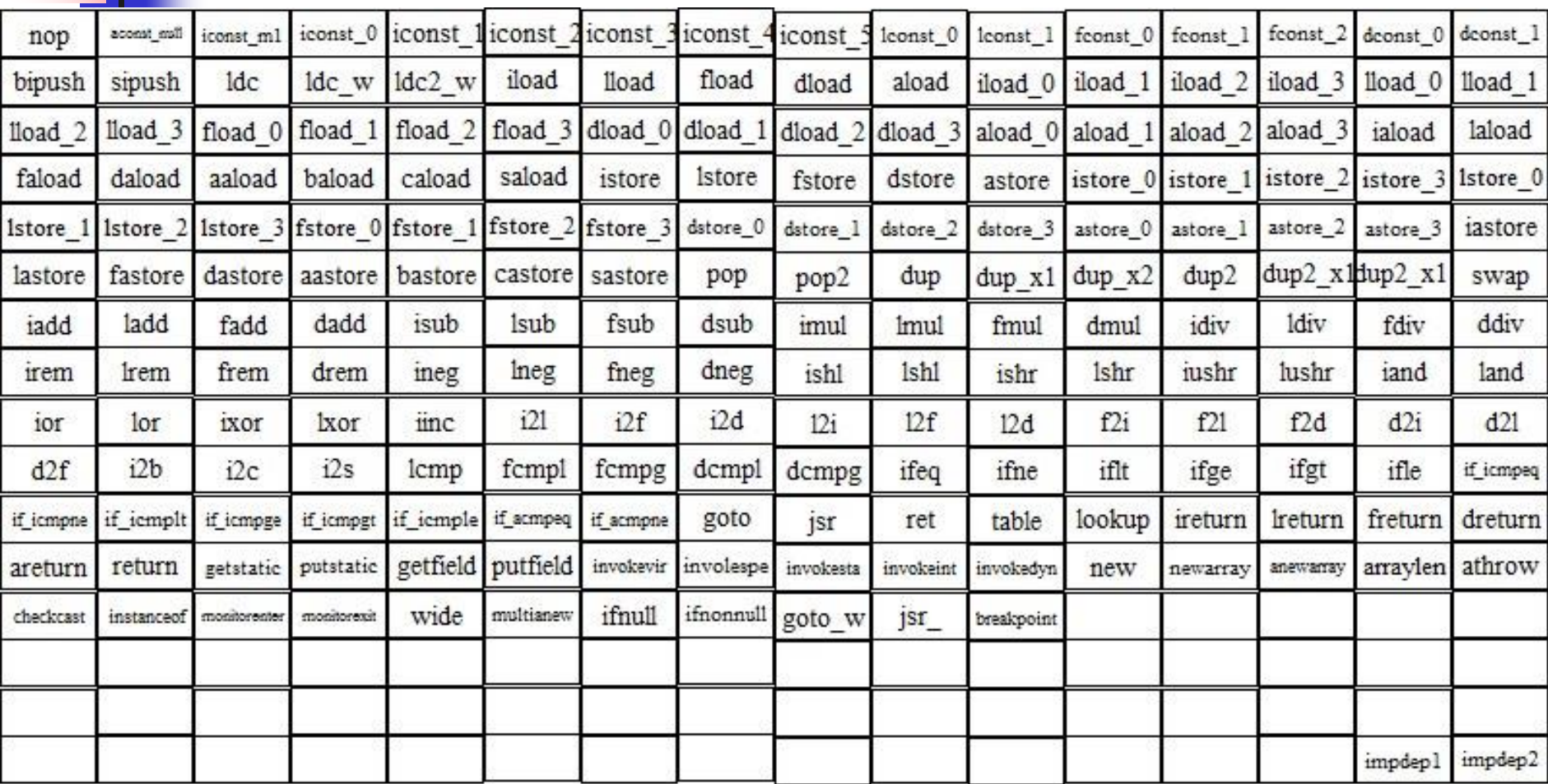

## **Forth Virtual Machine**

- From JVM bytecode map, you can **see a Forth Virtual Machine.**
- If we restricted FVM to 32-bit **integers, we would need only about 40 bytecodes.**
- We need 4 more bytecodes to deal **with an explicit return stack.**

# **FVM Bytecode**

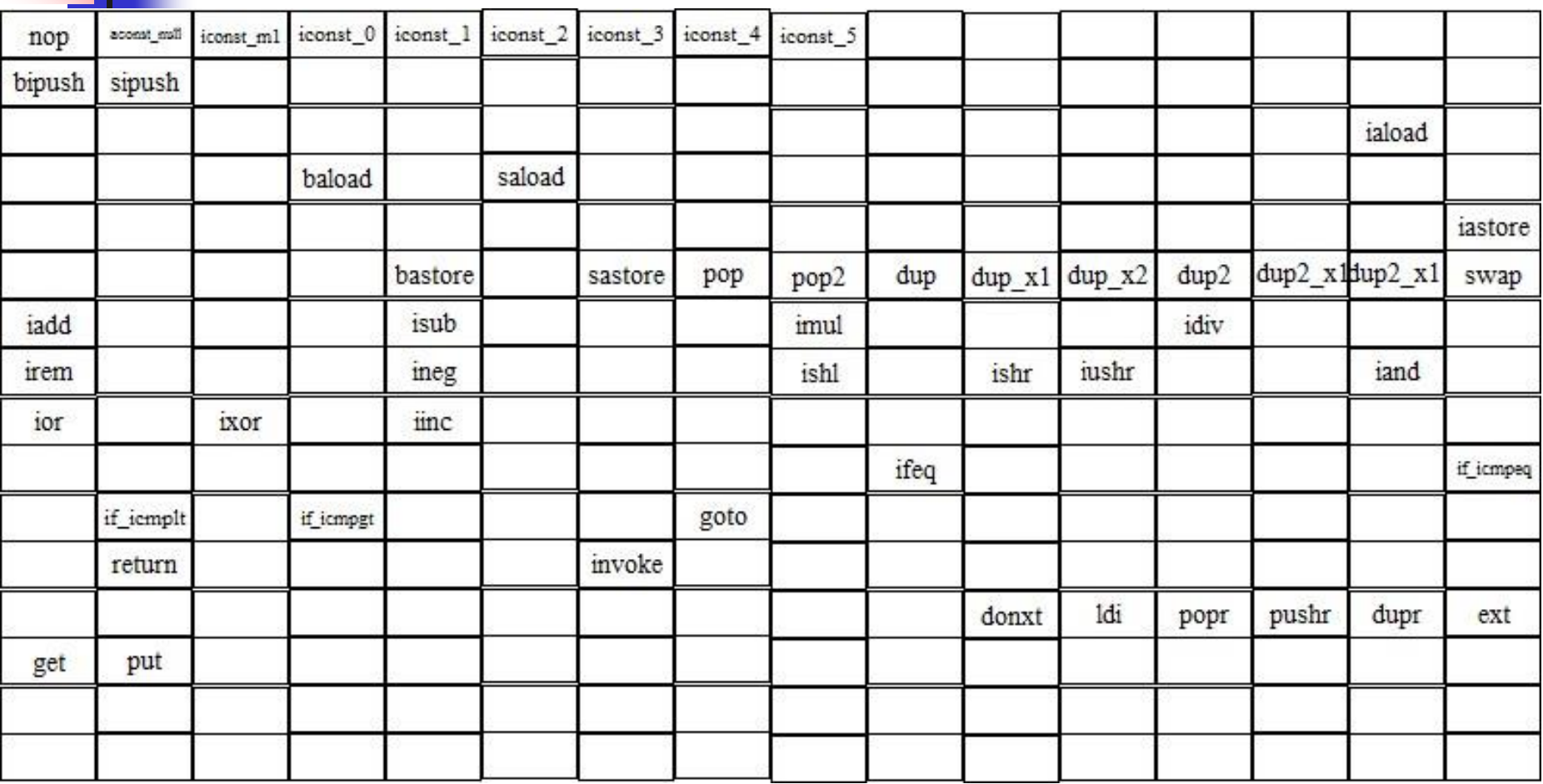

# **Map FVM to JVM**

- **ALU** and logic
- **Data stack**
- Memory
- **Branching**
- **Return stack**

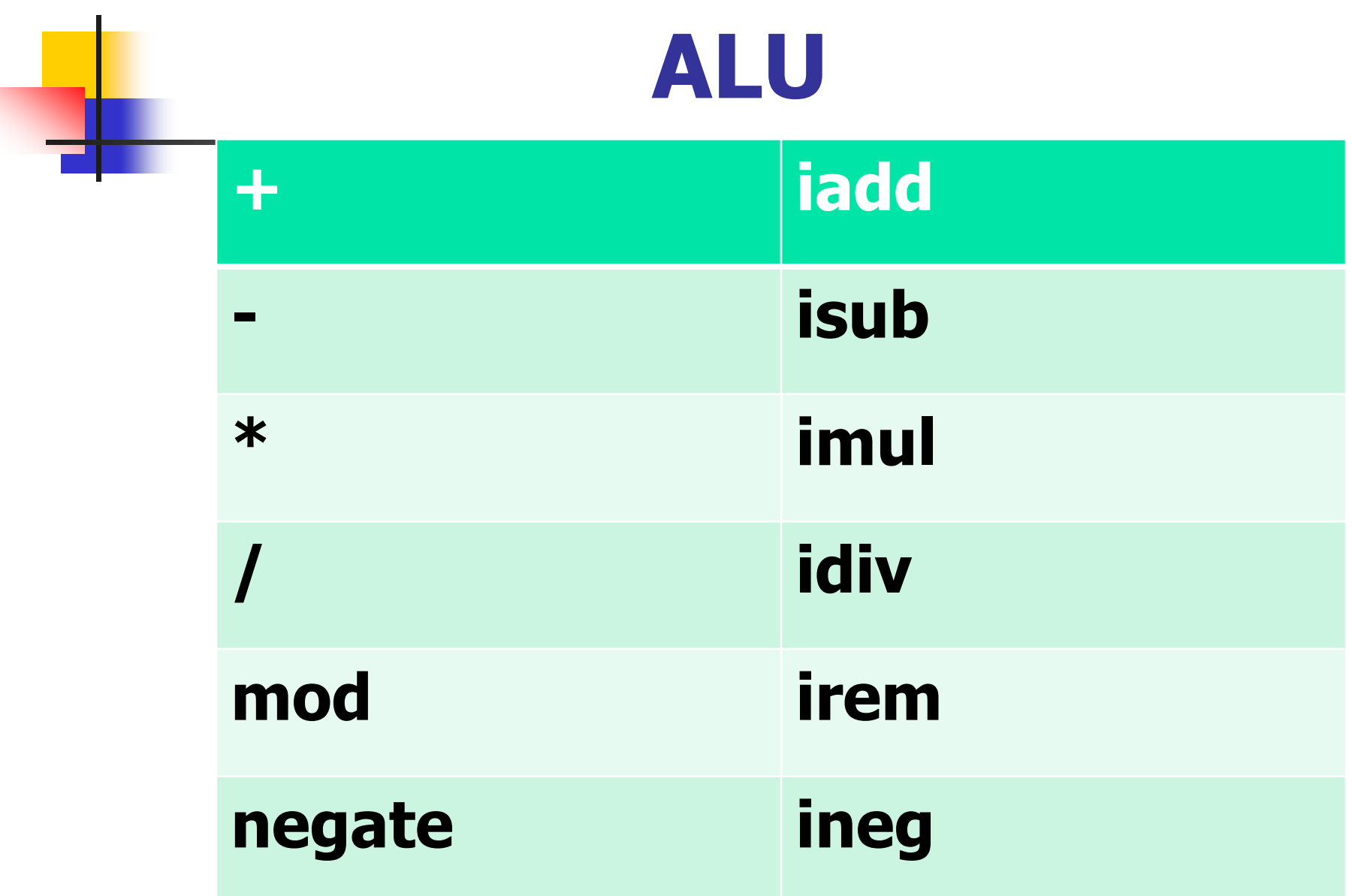

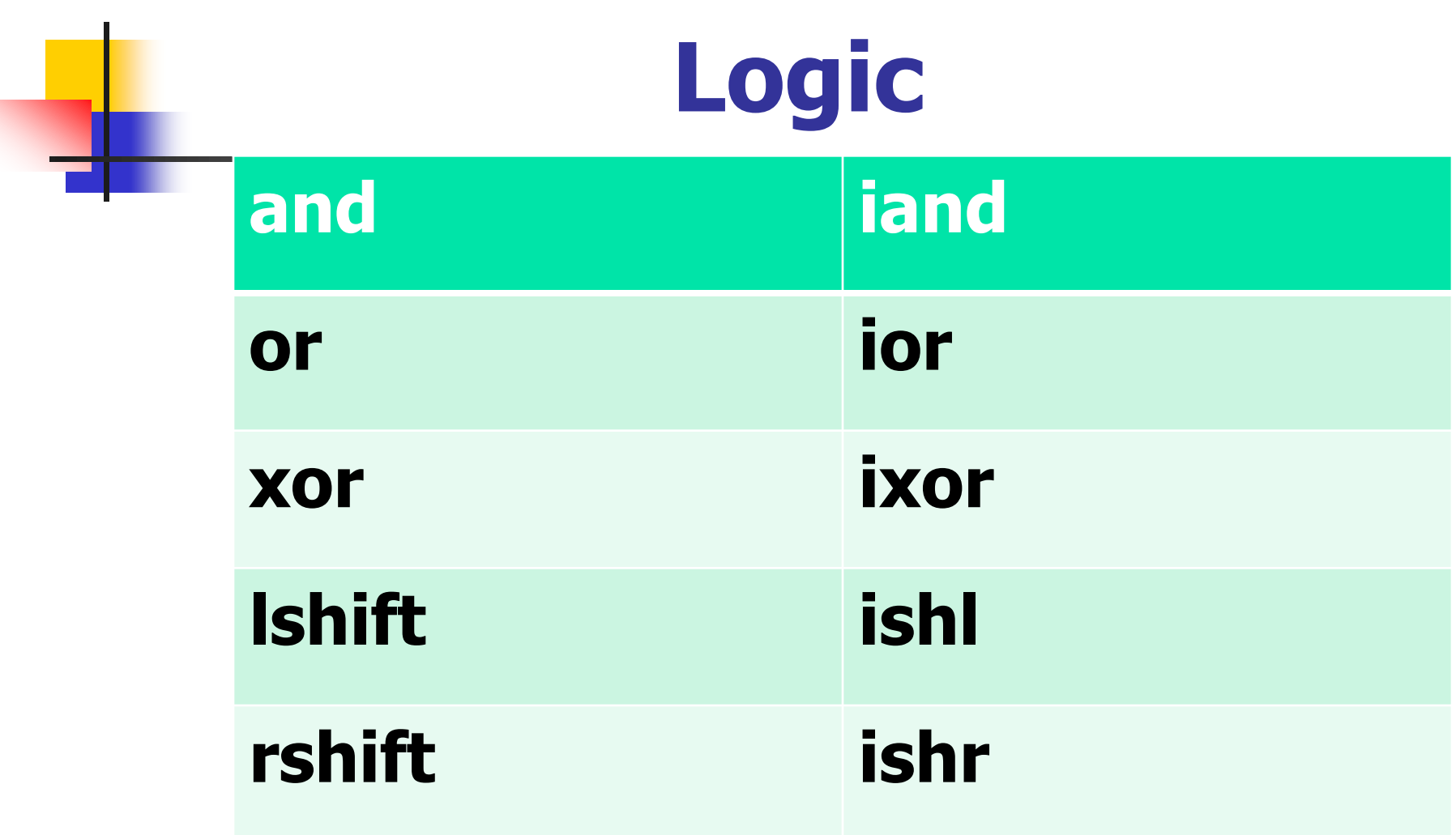

#### **Data Stack**

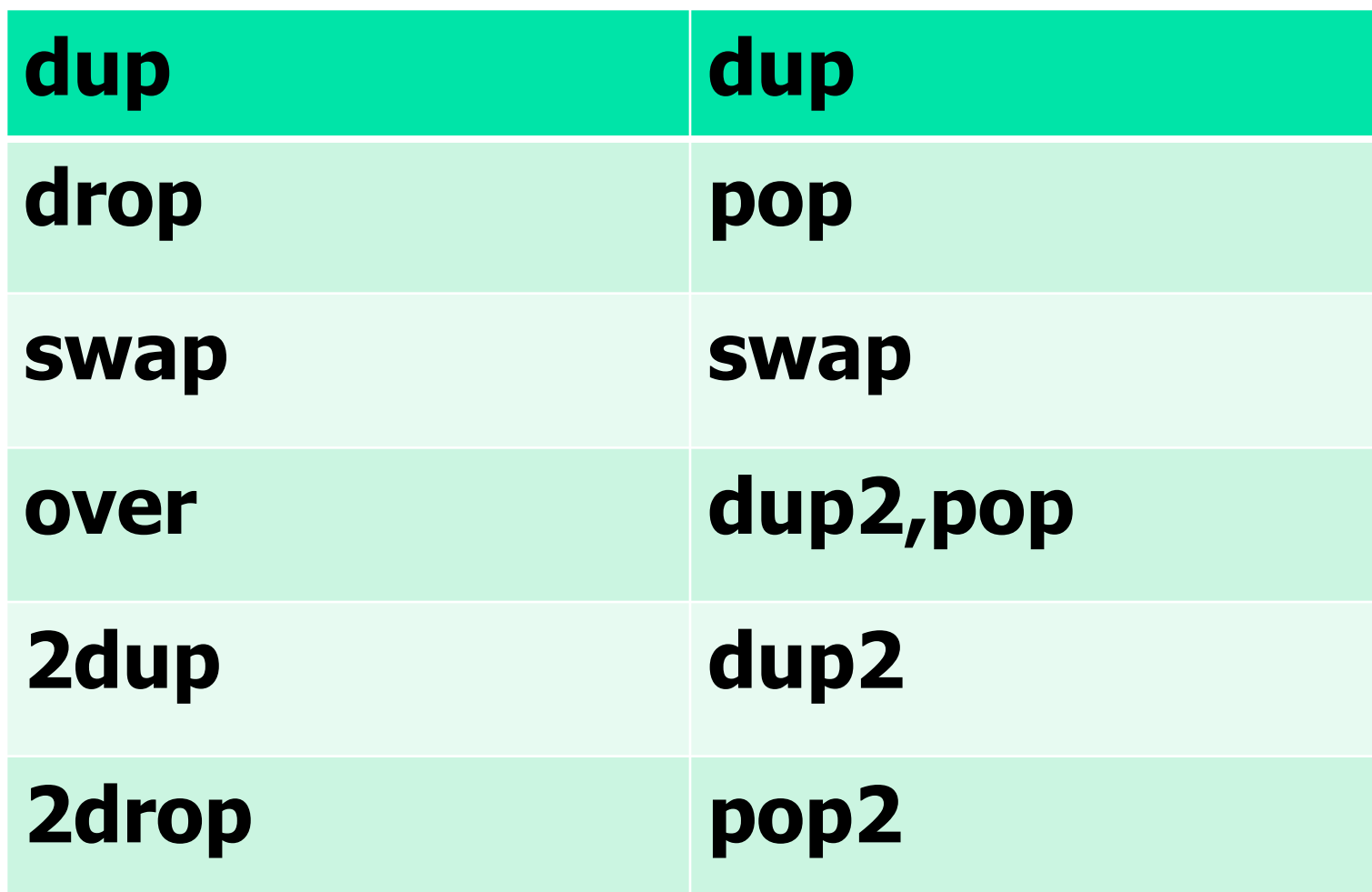

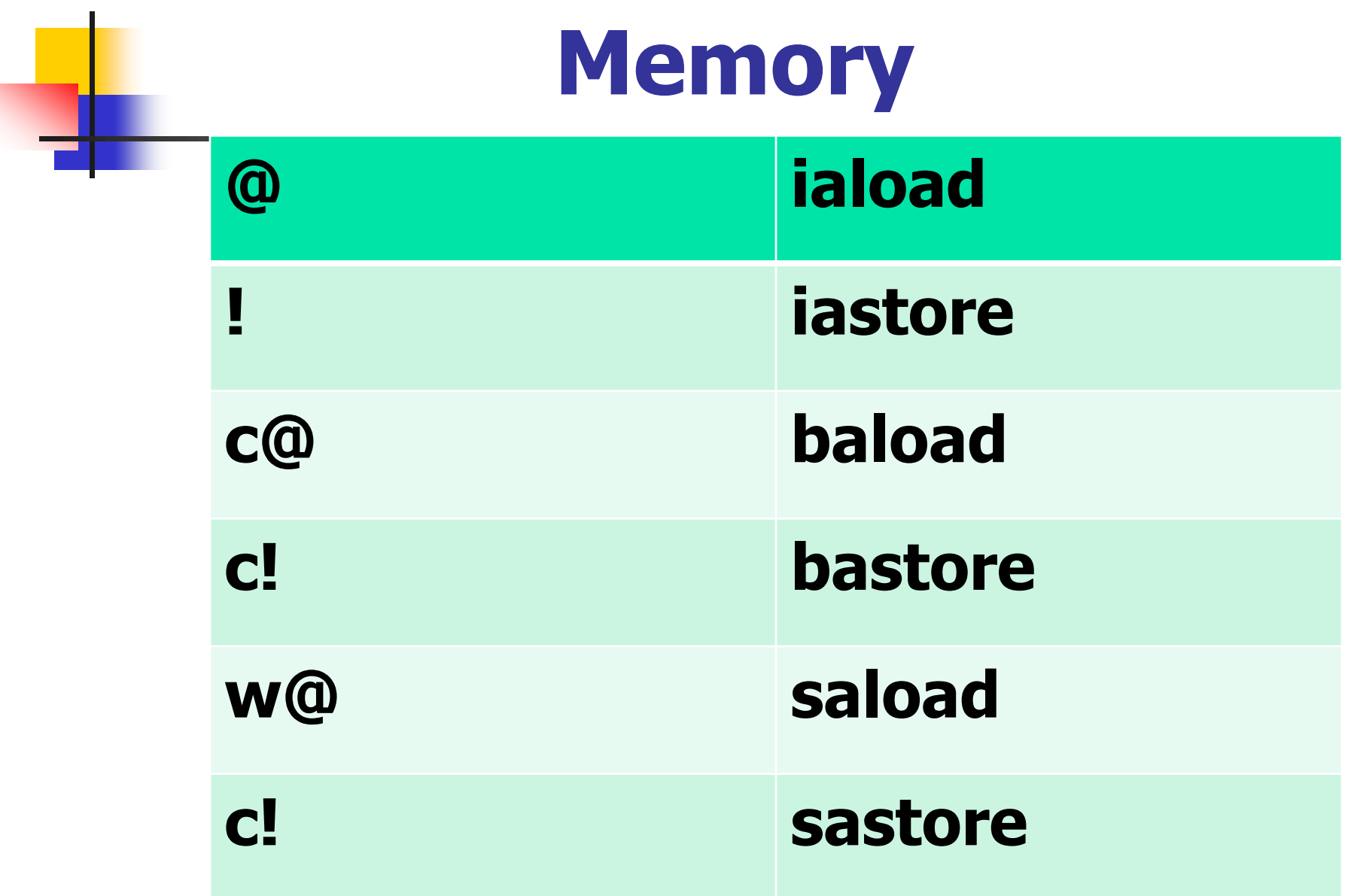

# **Branching**

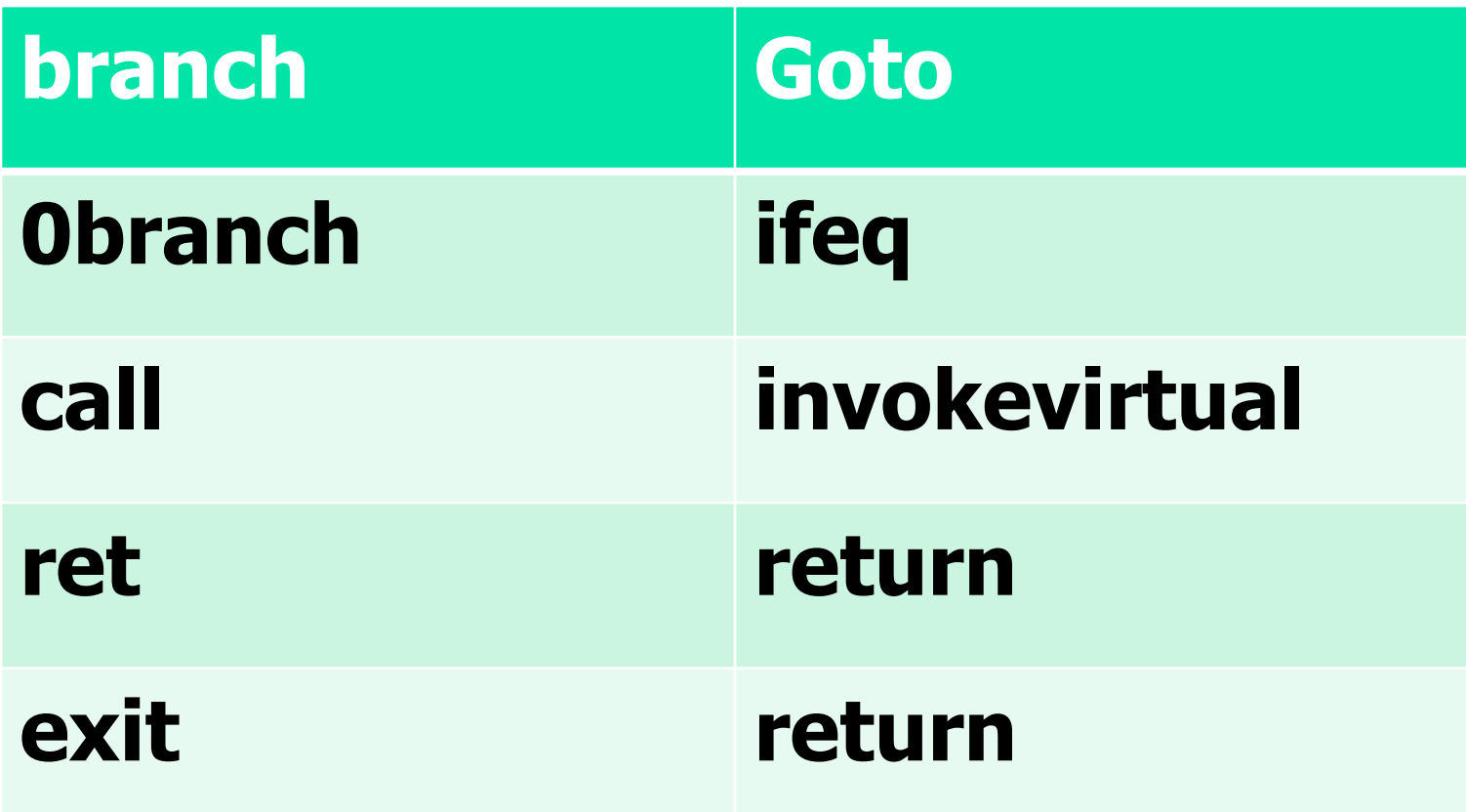

#### **Return Stack**

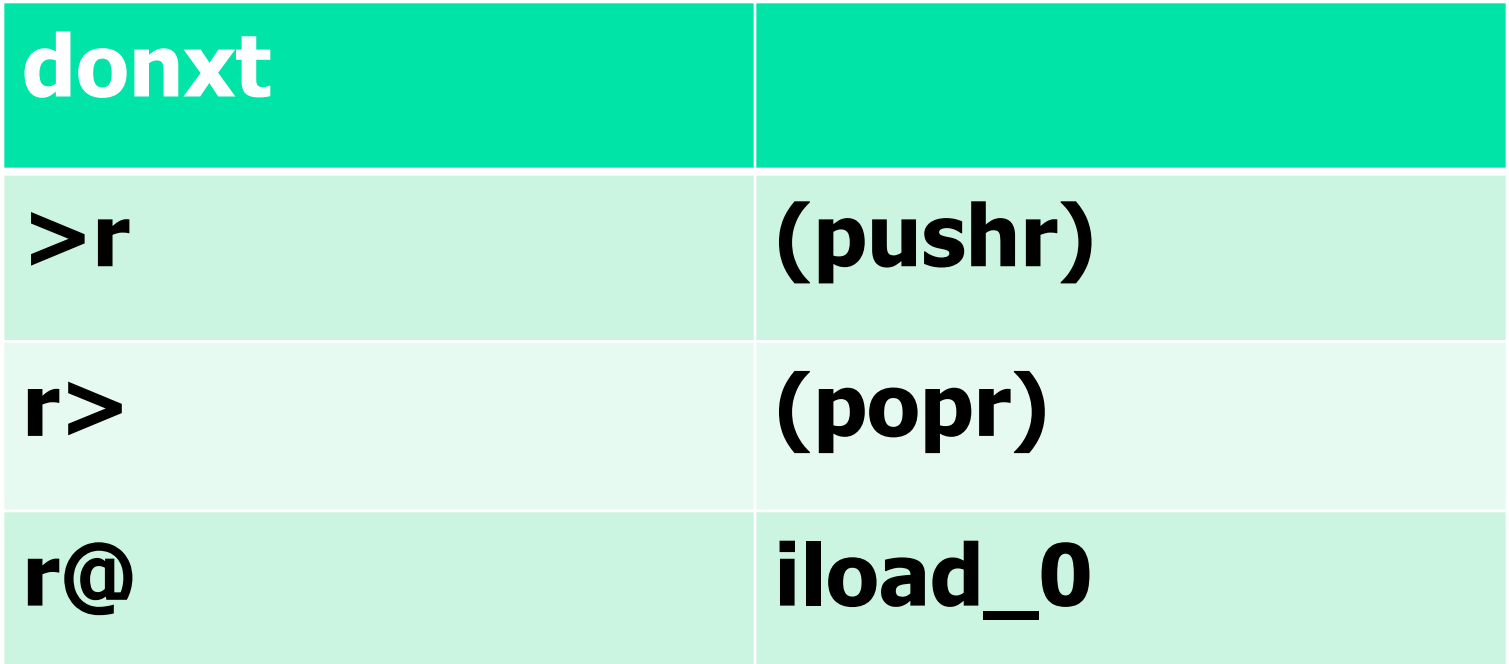

- I have a free Quartus Lite license **from Altera (acquired by Intel).**
- It is not compatible with the NIOS **II Kit I have from an earlier NASA project.**
- I used its synthesizer and **simulator to build and prove my FVM.**

- I have the advantage of doing an **eP32 FVM in VHDL.**
- eP32 had 5-bit instructions to be **converted to bytecode.**
- eP32 also had a Forth outer **interpreter based on eForth, which cried out to be modernized.**

#### **Features of FVM**

- A dictionary, an input buffer, and **an output buffer are instantiated.**
- Input buffer stores Forth test code **interpreted by FVM.**
- Output buffer stores characters **generated by FVM for verification.**

- With insights gained from my OOP **Forth, I rewrote the eForth outer interpreter for a bytecode FVM.**
- The outer interpreter was fully **debugged with a F# metacompiler.**
- It serves well as a testbench in **simulating FVM.**

- Synthesized on Quartus **II IDE from Altera/Intel.**
- FVM Core runs at 100 MHz
- With Multiply/Divide/Shifter **library modules, it runs at 20 MHz.**

- Forth outer interpreter was **assembled, compiled, and simulated on F#.**
- The dictionary is 3,424 bytes in **size.**
- Code fields have executable **bytecode.**

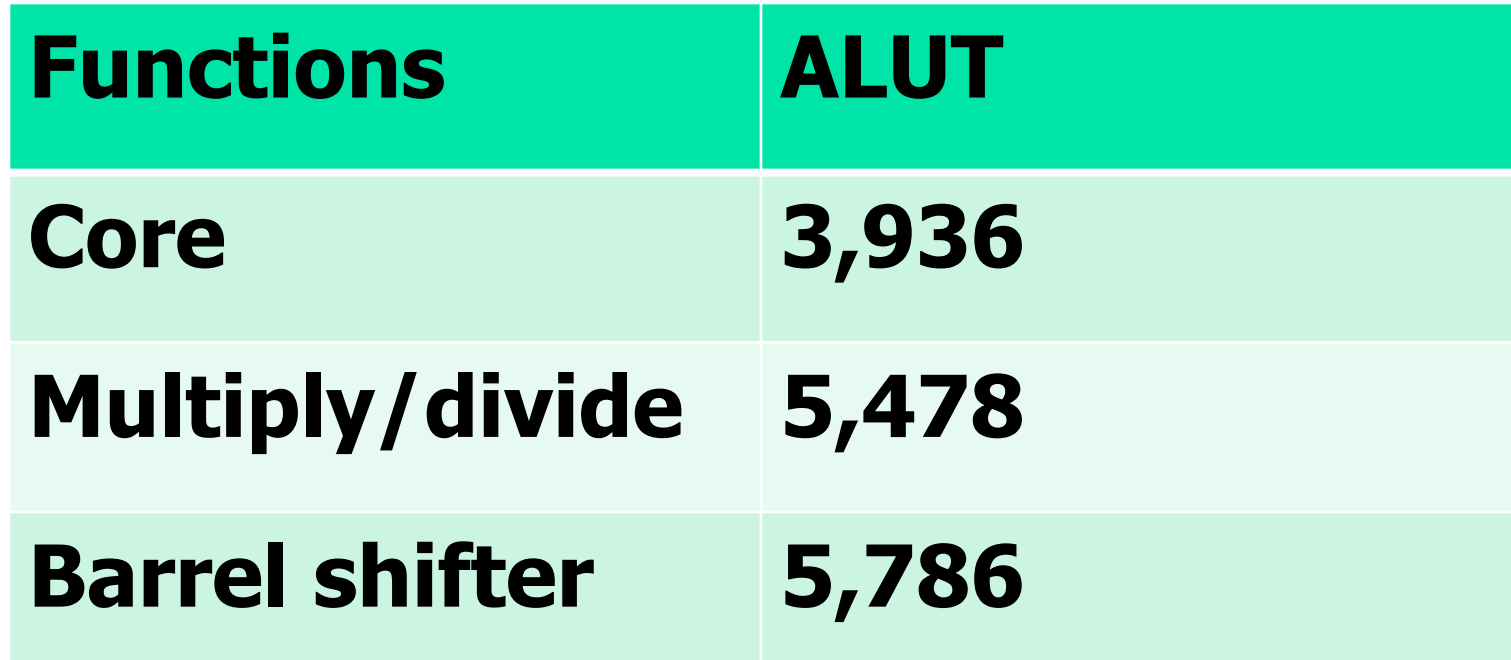

#### **Simulate FVM**

- A dictionary, an input buffer, and **an output buffer are instantiated in main memory.**
- Input buffer stores Forth test code **interpreted by FVM.**
- Output buffer stores characters **generated by FVM for verification.**

#### **Simulate FVM**

- The outer interpreter runs at **master clock rate and greatly eases simulation and verification.**
- You cannot design a better **testbench, which is the most difficult task in implementing a CPU in FPGA.**

#### **Conclusion**

- **JVM** is a very good hardware **specification of a bytecode CPU.**
- **FVM maps well to an integer JVM.**
- FVM was synthesized in Quartus II **IDE for a Stratix II FPGA device.**
- Simulation continues.

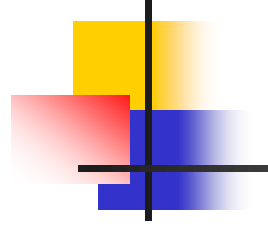

# **Questions?**

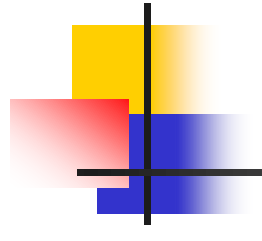

# **Thank you.**